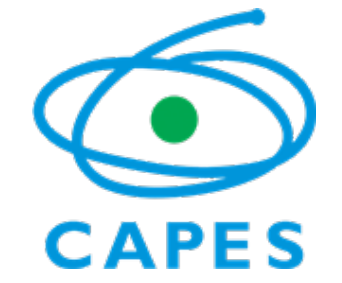

# **COORDENAÇÃO DE APERFEIÇOAMENTO DE PESSOAL DE NÍVEL SUPERIOR PROGRAMA DE DESENVOLVIMENTO DA PÓS-GRADUAÇÃO (PDPG) – PÓS-DOUTORADO - ESTRATÉGICO APOIO AOS PROGRAMAS DE PÓS-GRADUAÇÃO EMERGENTES E EM CONSOLIDAÇÃO PDPG – PÓS-DOUTORADO ESTRATÉGICO**

**EDITAL Nº 16/2022**

#### PROCESSO Nº 23038.006308/2021-70

A **PRESIDENTE DA COORDENAÇÃO DE APERFEIÇOAMENTO DE PESSOAL DE NÍVEL SUPERIOR - CAPES**, ins8tuída como Fundação Pública, no cumprimento das atribuições conferidas pelo Estatuto aprovado pelo Decreto nº 8.977, de 30 de janeiro de 2017, inscrita no CNPJ sob nº 00.889.834/0001-08, com sede no Setor Bancário Norte, Quadra 2, Lote 6, Bloco L, Brasília, DF, CEP 70.040-020 e nos termos do Processo 23038.006308/2021-70, torna público o PROGRAMA DE DESENVOLVIMENTO DA PÓS-GRADUAÇÃO (PDPG) – PÓS-DOUTORADO ESTRATÉGICO - APOIO AOS PROGRAMAS DE PÓS-GRADUAÇÃO EMERGENTES E EM CONSOLIDAÇÃO, o qual passa a convocar Instituições de Ensino Superior (IES), por meio de seus Coordenadores de Programas de Pós-Graduação, modalidade acadêmica, a apresentarem projetos voltados aos seus Programas de Pós-Graduação *stricto sensu* acadêmicos "Emergentes" e "em Consolidação" , conforme a legislação vigente e as condições estabelecidas a seguir.

# 1. **DO OBJETIVO GERAL**

1.1. Contribuir para o aperfeiçoamento do Sistema Nacional de Pós-Graduação – SNPG a partir da consolidação dos Programas de Pós-Graduação – PPGs *stricto sensu* acadêmicos "Emergente" e "em Consolidação".

# 2. **DOS OBJETIVOS ESPECÍFICOS**

2.1. Apoiar a consolidação de Programas de Pós-Graduação *stricto sensu* acadêmicos.

2.2. Oportunizar o aperfeiçoamento de jovens doutores por meio da atuação no ensino e na pesquisa.

2.3. Ampliar o conhecimento, a produção científica e a adoção de tecnologias em PPGs que sejam considerados estratégicos pela IES em que está inserido e que demonstrem potencial de se tornarem consolidados.

2.4. Estimular a integração e cooperação com outros programas e centros de pesquisa e desenvolvimento profissional relacionados à área de conhecimento do programa, com vistas ao desenvolvimento do Programa de Pós-Graduação.

2.5. Propiciar por meio do bolsista de Pós-Doutorado aumento da eficácia do Programa de Pós-Graduação no que diz respeito à formação de mestres e doutores.

# 3. **DO PÚBLICO ALVO**

3.1. Programas de Pós-Graduação *stricto sensu* acadêmicos, com potencial de se tornarem consolidados, que sejam considerados estratégicos pela sua IES.

3.2. Para participar deste Edital os PPGs devem atender aos seguintes requisitos:

14/03/2022 09:03 SEI/CAPES - 1648767 - Edital

3.2.1. Ser **PPGs** *stricto sensu acadêmicos* **"Emergentes":** em funcionamento a par8r de 2013.

3.2.2. Ser **PPGs** *stricto sensu acadêmicos* **"em Consolidação":** que tenham permanecido com nota igual ou inferior a 4, consecutivamente, nos últimos 2 (dois) ciclos de avaliação.

# 4. **DO CRONOGRAMA**

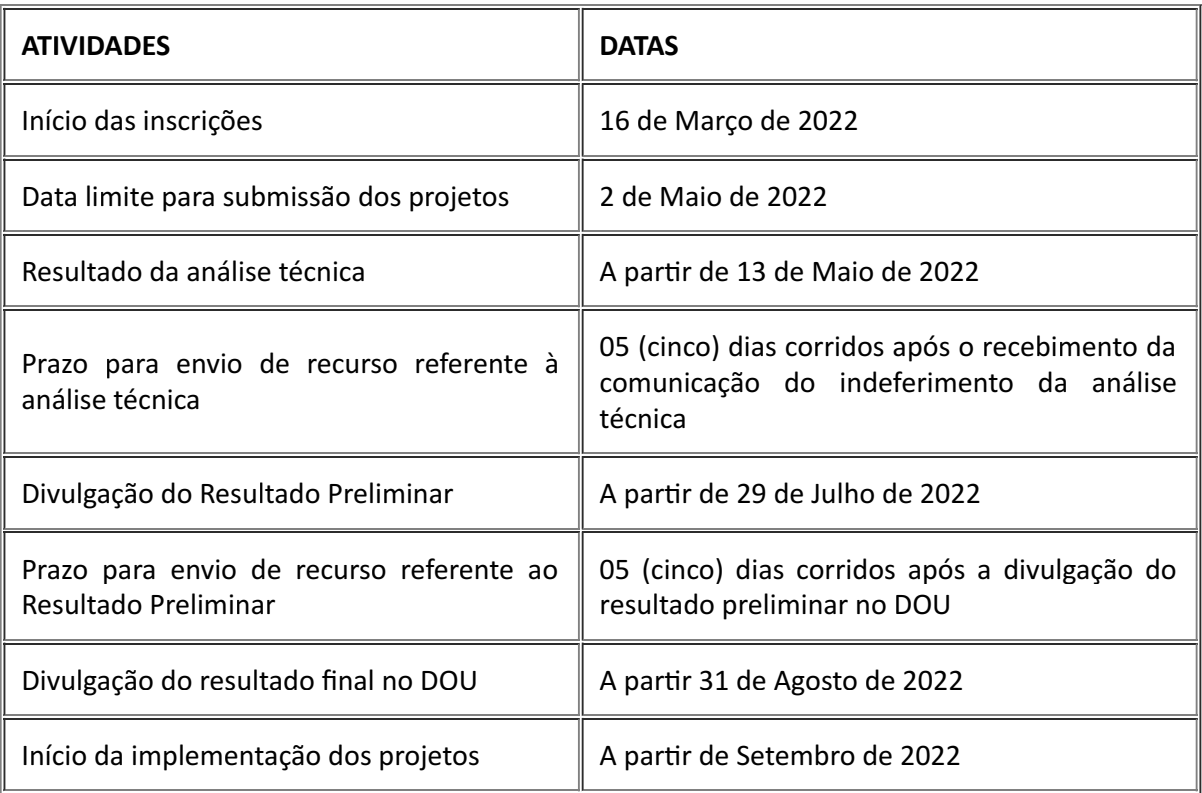

5. **DA SUBMISSÃO DO PROJETO**

5.1. Os projetos deverão ser subme8dos à CAPES **até às 12h**, horário de Brasília, do dia **2 de Maio de 2022.**

5.2. O proponente deverá atender aos seguintes requisitos:

I - Ser Coordenador de Programa de Pós-Graduação *stricto sensu*, modalidade acadêmica;

II - Possuir *Curriculum Vitae* cadastrado e atualizado na Plataforma Lares.

5.3. As IES com mais de 10 (dez) PPGs "Emergentes" ou "Em Consolidação" somente poderão apresentar **até 10 projetos**, os quais deverão ser homologados pelo Pró-Reitor de Pós-Graduação e Pesquisa.

5.4. Cada projeto abrangerá **apenas 1 (um)** Programa de Pós-Graduação *stricto sensu*, modalidade acadêmica.

5.4.1. Um Programa de Pós-Graduação **somente** poderá fazer parte de 1 (um) projeto.

5.5. Cada projeto terá até **2 (dois) bolsistas** de Pós-Doutorado indicados para desenvolver suas atividades no Programa de Pós-Graduação, ao longo da vigência do projeto.

5.6. O projeto deverá indicar se será voltado para PPG "Emergente" ou para PPG "em Consolidação", conforme descrito no item 3.2, devendo ainda definir a que tema prioritário estará aderente.

5.7. No sistema eletrônico, em formulário específico, o proponente deverá fornecer descrição da atuação do PPG, apresentando as respectivas justificativas para sua vinculação ao Projeto.

5.8. Os projetos deverão ser submetidos exclusivamente por meio de sistema eletrônico, em formulário específico, disponível no endereço: https://inscricao.capes.gov.br/individual, conforme

cronograma estabelecido **no item 4.**

5.8.1. Os Coordenadores de Programas de Pós-Graduação proponentes deverão submeter seus projetos à anuência do Pró-Reitor de Pós-Graduação e Pesquisa, no Sistema Eletrônico da CAPES, para a finalização do processo de submissão dos projetos.

5.8.2. Não serão aceitos projetos submetidos por qualquer outro meio, tampouco após o prazo lnal de recebimento estabelecido **nos itens 4 e 5.1.**

5.9. O projeto deverá conter obrigatoriamente os documentos listados abaixo em formato PDF e anexados ao Formulário Online:

> I - Termo de anuência do dirigente máximo da Instituição de Ensino Superior (Reitoria ou substituto/equivalente) devidamente assinado e identificado (será aceita correspondência com assinatura digitalizada do dirigente máximo da instituição);

> II - Documento que indique a vigência do mandato do Coordenador do Programa de Pós-Graduação;

5.10. Caso seja necessário utilizar outros documentos, figuras, gráficos etc., para esclarecer a argumentação do projeto, esses poderão ser salvos em formato PDF e anexados ao Formulário Online como "Outros Documentos" , limitando-se a 5,0 MB (cinco megabytes) por arquivo.

5.11. Após a finalização do cadastramento do projeto por via eletrônica, o proponente receberá uma mensagem no e-mail cadastrado informando o número de inscrição do projeto.

5.11.1. A mensagem eletrônica servirá como comprovante da inscrição no presente processo seletivo.

5.12. O proponente é responsável por todas as informações incluídas no cadastro do projeto.

5.13. Caso seja necessária a alteração do projeto, após a lnalização do procedimento de inscrição, o proponente deverá cancelar a inscrição e reiniciar todo o processo, respeitando o prazo de encerramento das inscrições informado **nos itens 4 e 5.1.**

5.13.1. Em tal situação, caso não haja o cancelamento da inscrição anterior, será considerada a primeira inscrição finalizada.

5.14. A CAPES não se responsabilizará pelas inscrições canceladas e/ou não finalizadas no prazo estabelecido **nos itens 4 e 5.1.**

5.15. A CAPES não se responsabilizará por inscrição não concretizada em decorrência de problemas técnicos de tecnologia da informação, falhas de comunicação, congestionamento das linhas de comunicação, bem como outros fatores que impossibilitem a transferência de dados.

5.16. A CAPES reservar-se-á o direito de excluir da seleção os projetos não finalizados até o prazo de encerramento das inscrições.

5.17. Não será acolhida inscrição condicional, extemporânea ou por via postal, fax ou correio eletrônico.

# 6. **DA ANÁLISE DO PROJETO**

6.1. A seleção dos projetos subme8dos à CAPES será realizada de acordo com as seguintes etapas:

a) Análise Técnica (eliminatória);

b) Análise de Mérito (eliminatória);

# 7. **DA ANÁLISE TÉCNICA**

7.1. A etapa da Análise Técnica, sob responsabilidade da Diretoria de Programas e Bolsas no País (DPB) da CAPES, consiste na avaliação de toda documentação juntada ao sistema, de forma a verificar se o proponente e o projeto atendem às regras deste edital, devendo ser observados os seguintes parâmetros exigidos para submissão dos projetos, nos termos dos **itens 5 e 3.2 :**

- a) elegibilidade do proponente;
- b) adequação da documentação encaminhada;
- c) atendimento do PPG indicado no projeto aos requisitos descritos **no item 3.2.**

7.2. Os projetos **recomendados** na Análise Técnica seguirão para a etapa de Análise de Mérito, **item 8**.

7.3. Os projetos **não recomendados** na Análise Técnica poderão apresentar recurso, conforme o cronograma estabelecido **no item 4**, os quais deverão ser enviados exclusivamente por meio do sistema eletrônica SICAPES, acessando o link https://inscricao.capes.gov.br/individual.

7.4. O resultado da Análise Técnica será divulgado na página da CAPES e cada proponente será notificado com uma mensagem automática da plataforma eletrônica SICAPES.

7.5. É vedado, no momento da submissão do recurso, apresentação de novos fatos ou documentos.

# 8. **DA ANÁLISE DE MÉRITO**

8.1. A etapa da Análise de Mérito, sob supervisão da DPB/CAPES, consiste na verificação do mérito acadêmico-cienklco do projeto subme8do e será realizada por consultores *ad hoc*.

8.1.1. Para lns deste edital, consultor *ad hoc* é um membro da comunidade acadêmica, com notório conhecimento em sua área e indicado pela DPB/CAPES.

8.1.2. Conforme disposto no art. 2º da Portaria CAPES n° 119/2019, será mantido o sigilo da iden8dade dos consultores *ad hoc*.

8.2. Na etapa de Análise de Mérito serão considerados os critérios abaixo que receberão pontuação conforme assinalado em cada item:

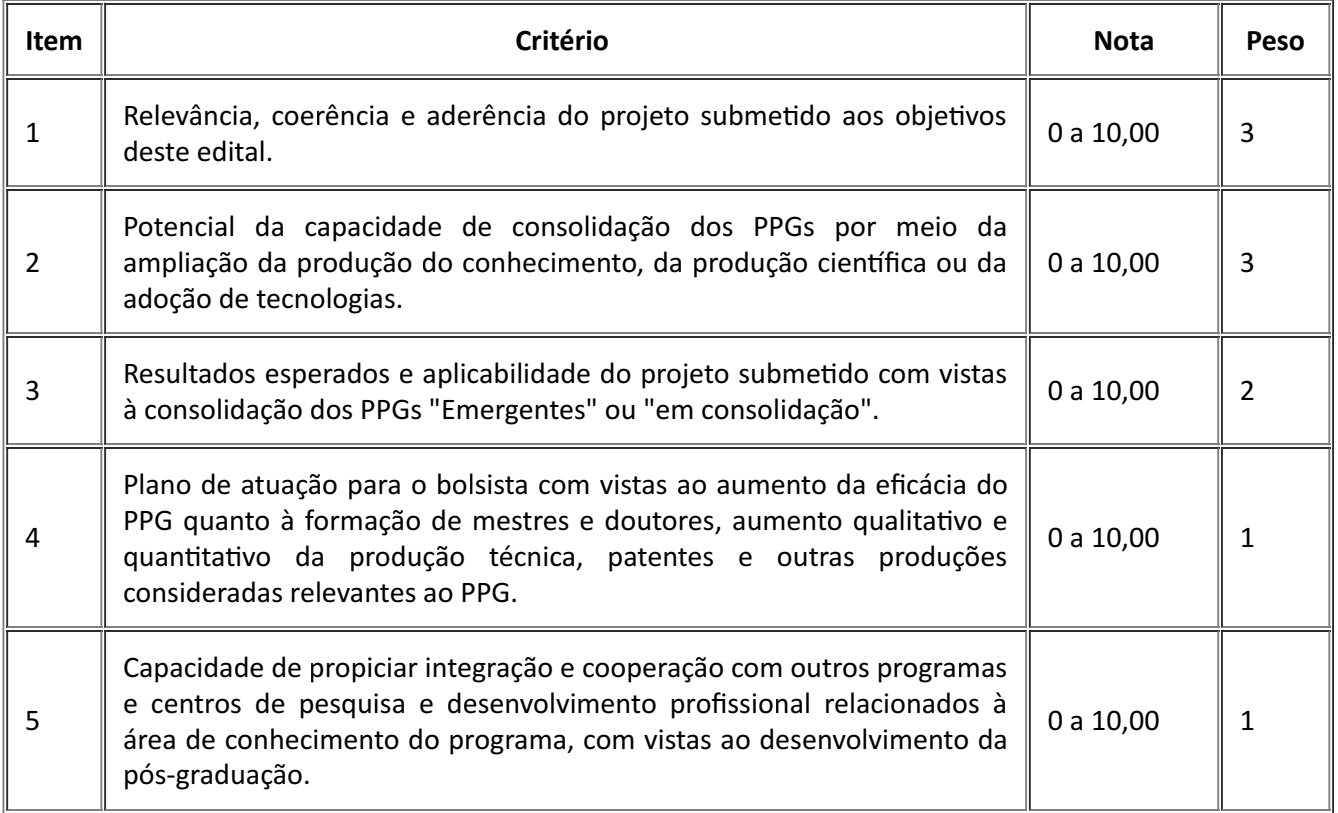

8.3. Cada projeto receberá **nota total** que poderá variar de 0,00 a 100,00, resultado da soma das notas de todos os critérios elencados no item 8.2, multiplicadas pelos seus respectivos pesos.

8.4. Os projetos que ob8verem **nota menor que 6,00** em quaisquer dos **critérios 1, 2 ou 3** descritos no **item 8.2** serão considerados **não recomendados.**

8.5. Os projetos que ob8verem **nota total menor que 70,00** serão considerados **não recomendados**.

8.6. Serão considerados recomendados na Análise de Mérito os projetos que obtiverem nota **igual ou superior a 70,00**, e que não forem enquadrados na regra imposta pelo **item 8.4.**

#### 9. **DO RANQUEAMENTO**

9.1. Este procedimento, sob a responsabilidade da DPB/CAPES, consiste no ranqueamento **por unidade federahva (UF)** dos projetos avaliados na Análise de Mérito, de acordo com a nota descrita **no item 8.2.**

9.1.1. O ranqueamento levará em consideração o quantitativo de projetos disponíveis para cada UF, conforme Anexo I.

9.1.2. Em caso de empate serão considerados, sucessivamente, os parâmetros abaixo para determinação do desempate:

> I - Será considerado prioritário o projeto que obtiver a maior nota nos critérios de 1 a 5 do item 8.2, consecutivamente;

> II - Será considerado prioritário o projeto do PPG localizado no município com o menor Índice de Desenvolvimento Humano Municipal (IDHM).

9.1.3. Para fins de aferição do fator IDHM, considerar-se-ão os dados do último censo publicado pelo Instituto Brasileiro de Geografia e Estatística – IBGE, referente ao ano de 2010.

#### 10. **DO RESULTADO PRELIMINAR**

10.1. A CAPES divulgará o resultado preliminar do edital no Diário Oficial da União - DOU e a relação dos projetos classificados por UF estará disponível nos seguintes endereços eletrônicos: https://www.gov.br/capes/pt-br, conforme cronograma previsto no item 4 deste edital.

10.2. Após a divulgação do resultado preliminar, os proponentes poderão entrar com recurso conforme descrito **no item 11.**

# 11. **DO RECURSO AO RESULTADO PRELIMINAR**

11.1. Os recursos deverão ser enviados exclusivamente por meio do sistema eletrônico SICAPES, acessando o link https://inscricao.capes.gov.br/individual.

11.2. Caso o recurso referente ao resultado preliminar seja acatado e ocasione alteração das pontuações dispostas **no item 8.2**, a classilcação lnal dos projetos, por UF, poderá ser alterada.

11.3. É vedada a alteração ou complementação da documentação no momento da apresentação do recurso.

# 12. **DA HOMOLOGAÇÃO DO RESULTADO FINAL**

12.1. A lista dos projetos classificados será submetida à apreciação da Presidência da CAPES para homologação.

12.2. O resultado lnal do edital será publicado no DOU pela CAPES, conforme cronograma previsto no **item 4** deste Edital e divulgado na página eletrônica da CAPES (hrps://www.gov.br/capes/ptbr).

12.3. Informações oficiais e resultados serão divulgados exclusivamente por meio eletrônico e não serão transmitidos por telefone.

#### 13. **DO ORÇAMENTO**

13.1. Os projetos aprovados serão apoiados com recursos no valor global estimado de até R\$ **173.563.200,00** (cento e setenta e três milhões quinhentos e sessenta e três mil e duzentos reais) financiados pela CAPES.

13.2. Os recursos serão divididos da seguinte maneira:

I - até **R\$ 34.032.000,00 (trinta e quatro milhões e trinta e dois mil reais)** para recursos de custeio, sendo destinado o valor de até R\$ 48.000,00 (quarenta e oito mil reais) a cada um dos projetos aprovados;

II - até **R\$ 139.531.200,00 (cento e trinta e nove milhões quinhentos e trinta e um mil e duzentos reais)** para a concessão de bolsas de Pós-Doutorado no país, respeitando o cronograma de desembolso e disponibilidade orçamentária e financeira da CAPES.

13.3. Serão financiados **até 709 projetos** no âmbito deste edital, conforme o quantitativo disponível para cada UF informado no Anexo I.

#### 14. **DA CONCESSÃO DAS BOLSAS**

14.1. Poderão ser beneficiários das bolsas de Pós-Doutorado doutores titulados há no máximo 5 anos, a contar da data da implementação da bolsa.

14.2. As bolsas concedidas no âmbito da CAPES serão pagas diretamente ao beneficiário através do Sistema de Controle de Bolsas e Auxílios (SCBA), o qual poderá ser acessado por meio do link: https://scba.capes.gov.br.

14.3. Cada projeto será contemplado com duas bolsas de Pós-Doutorado com duração de 24 (vinte e quatro) meses, improrrogáveis.

14.3.1. A implementação das bolsas de Pós-Doutorado pela CAPES ocorrerão da seguinte forma:

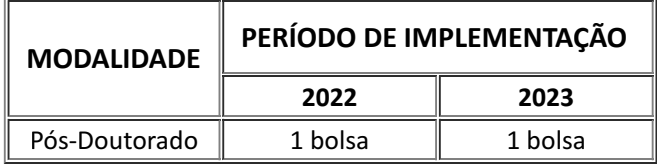

14.4. As bolsas de Pós-Doutorado devem ser implementadas de maneira escalonada, sendo que a primeira bolsa deve ser implementada a partir do início do projeto, e a segunda bolsa, no segundo ano de execução do projeto.

14.4.1. É vedada a concessão de bolsas para docentes que integram a estrutura da mesma Instituição de Ensino Superior responsável pela submissão do projeto.

14.5. Após a implementação das bolsas no SCBA não serão permitidas substituições de bolsistas, salvo se não tiver sido realizado pagamento de mensalidades ao beneficiário.

14.6. A duração das bolsas de Pós-Doutorado **não poderá ultrapassar** o prazo de vigência do projeto.

14.7. O processo seletivo para concessão de bolsa, por parte dos Programas de Pós-Graduação das Instituições de Ensino Superior contempladas, deverá ocorrer após a divulgação do resultado final do presente edital.

14.8. É vedado ao coordenador do projeto ser benelciário das bolsas de Pós-Doutorado ofertadas neste edital, assim como receber pró-labore ou qualquer outro tipo de benefício para gerir o projeto submetido.

14.9. É vedado ao bolsista acumular bolsa de outro programa da CAPES ou de outra agência de fomento federal, estadual ou municipal, exceto nos casos expressamente autorizados em ato normativo da CAPES mediante requerimento prévio.

14.10. Não será permitida a utilização de dados bancários de terceiros, conta conjunta na qual o bolsista não seja o titular ou de conta poupança para recebimento da bolsa.

# 15. **DA CONCESSÃO DE RECURSOS FINANCEIROS**

15.1. A concessão dos recursos financeiros dar-se-á mediante a assinatura do Termo de Solicitação e Concessão de Apoio Financeiro a Projeto Educacional ou de Pesquisa - AUXPE (Anexo III da Portaria CAPES nº 59/2013) pelo proponente, com anuência do representante legal da instituição, respeitadas as normas previstas na Portaria CAPES nº 59/2013, ou outra que venha a lhe substituir.

15.2. O peticionamento do AUXPE/Anexo III no SEI/CAPES, devidamente preenchido e assinado, é fator condicionante para a liberação dos recursos de custeio e da implementação das cotas de bolsas no país.

15.3. O prazo para realizar o pe8cionamento do AUXPE/Anexo III é de **até 60 dias** após a notificação de aprovação final do projeto, conforme instruções a serem enviadas aos beneficiários. O não cumprimento desse prazo poderá implicar o cancelamento da concessão.

15.4. O repasse dos recursos lnanceiros será realizado por meio do Cartão Pesquisador.

15.5. A existência de alguma inadimplência do proponente com a CAPES ou com qualquer órgão da Administração Pública Federal, direta ou indireta, constituirá fator impeditivo para o repasse do recurso financeiro.

15.6. A previsão dos repasses de recurso de custeio pela CAPES ocorrerão da seguinte forma:

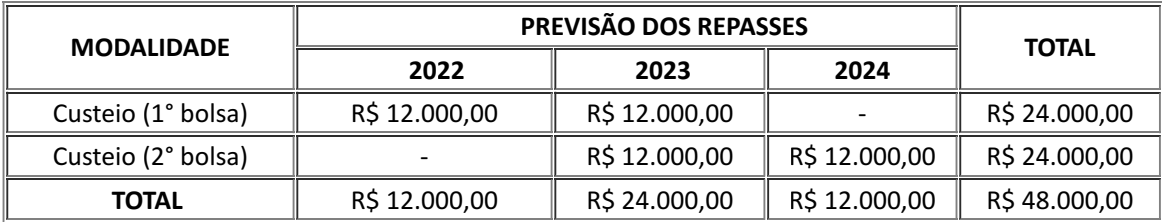

# 16. **DA UTILIZAÇÃO DOS RECURSOS FINANCEIROS**

16.1. A u8lização dos recursos lnanceiros deverá ocorrer no período de vigência do auxílio, cuja duração **será de 40 (quarenta) meses**, constante no extrato de concessão publicado no DOU.

16.2. São consideradas despesas de custeio, como por exemplo:

I - Material de consumo e Serviços de terceiros (pessoa física e jurídica):

a) Serviços de terceiros – pagamento integral ou parcial de contratos de manutenção e serviços de terceiros, pessoa física ou jurídica, de caráter eventual;

b) Material de consumo, componentes e/ou peças de reposição de equipamentos, instalação, recuperação e manutenção de equipamentos;

c) Passagens nacionais e diárias (limitados a 20% dos recursos de custeio): Participação em eventos acadêmicos e científicos; Missões relacionadas ao desenvolvimento do projeto; Participação em bancas de dissertações e teses, exclusivamente relacionadas ao projeto aprovado.

16.3. **É** vedado o financiamento de atividades sociais ou turísticas.

16.4. Os gastos devem ser efetuados conforme a legislação vigente aplicável ao instrumento AUXPE, observando o estabelecido no Anexo I da Portaria CAPES nº 59/2013 e na Portaria nº 448/2002 da Secretaria do Tesouro Nacional ou em outras portarias que venham a lhes substituir.

# 17. **DO ACOMPANHAMENTO DOS PROJETOS**

17.1. As ações de acompanhamento terão caráter preventivo e saneador, objetivando a gestão adequada dos projetos.

17.2. O Coordenador de Projeto deverá:

I - Assegurar-se de executar o planejamento apresentado no projeto selecionado em conformidade com os seus objetivos;

II – Acompanhar as atividades acadêmicas realizadas pelos beneficiários de bolsa;

III – Peticionar e assinar o AUXPE/Anexo III da Portaria CAPES nº 59/2013;

IV - Prestar contas dos recursos de custeio recebidos, conforme os termos da Portaria CAPES nº 59/2013;

V – Cumprir a legislação pertinente à concessão de bolsas estipulada pela Portaria CAPES nº 86/2013;

VI - Realizar a apresentação dos resultados do projeto nos seminários. Em caso de impossibilidade de comparecimento, o coordenador deverá justificar o motivo da ausência e indicar um membro da equipe para realizar a apresentação;

VII - Apresentar relatórios anuais com a descrição das atividades e do cumprimento dos objetos propostos, conforme previsto na Portaria nº 59/2013.

#### 18. **DA AVALIAÇÃO DE RESULTADOS**

18.1. Os critérios estabelecidos na etapa da Análise de Mérito servirão de parâmetro para a avaliação ao longo da vigência do projeto.

18.2. Ao final da vigência, os projetos serão avaliados considerando:

a) o aumento da eficácia do PPG quanto à formação de mestres e doutores, aumento qualitativo e quantitativo da produção técnica, patentes e outras produções consideradas relevantes ao PPG;

b) a ampliação da produção do conhecimento, da produção cienklca ou da adoção de tecnologias, conforme os parâmetros da área em que está inserido;

c) as evidências de integração e cooperação com outros programas e centros de pesquisa e desenvolvimento profissional relacionados à área de conhecimento do programa, com vistas ao desenvolvimento do Programa de Pós-Graduação;

d) a produção científica na área: apresentação de pelo menos 02 (dois) artigos científicos publicados em periódico indexado no Módulo QUALIS da Plataforma Sucupira, com a devida referência à CAPES;

18.3. Adicionalmente, aos itens elencados acima, no formulário de inscrição o proponente deverá indicar, em campo específico, os resultados esperados de maneira circunstanciada e descritiva, observando o caráter singular de seu projeto em contraste às respostas que serão dadas aos problemas identificados na Ficha de Avaliação referente ao último ciclo avaliativo da CAPES.

# 19. **PRESTAÇÃO DE CONTAS**

19.1. É obrigatória a prestação de contas das despesas realizadas, observadas as normas que disciplinam a u8lização do AUXPE, em especial, o disposto no Manual de Prestação de Contas *online* do Sistema Informatizado de Prestação de Contas - SIPREC da CAPES (Anexo II da Portaria CAPES nº 59/2013).

19.2. Todos os documentos, manuais e orientações acerca da prestação de contas encontram-se no *site* da CAPES (https://www.gov.br/capes/pt-br/acesso-a-informacao/acoes-eprogramas/bolsas/prestacao-de-contas/auxilios-a-pesquisa).

19.3. A prestação de contas final deverá ser realizada no SIPREC em até 60 (sessenta) dias após o término da vigência do auxílio.

19.4. Para informações referentes à prestação de contas, entrar em contato com a Coordenação de Prestação de Contas - CPC, por meio do e-mail: cpc@capes.gov.br.

# 20. **DISPOSIÇÕES GERAIS**

20.1. O presente Edital poderá ser revogado ou anulado a qualquer tempo, no todo ou em parte, por motivo de interesse público, exigência legal ou indisponibilidade orçamentária e financeira da CAPES sem que isso implique direito a indenização ou reclamação de qualquer natureza.

20.2. A existência de alguma inadimplência do proponente com a CAPES ou com qualquer órgão da Administração Pública Federal, direta ou indireta, constitui fator impeditivo para o repasse do recurso financeiro.

20.3. Os casos omissos e as situações não previstas neste Edital serão decididos pela Presidência da CAPES.

20.4. A CAPES reserva-se o direito de, a qualquer momento, solicitar informações ou documentos adicionais que julgar necessários.

20.5. **Todo e qualquer material produzido no âmbito dos projetos apoiados deverá incluir a logomarca da CAPES, conforme Portaria nº 206, de 4 de setembro de 2018.**

20.6. Para orientações ou informações adicionais sobre este Edital, contatar a equipe pelo email: posdoc.estrategico@capes.gov.br.

20.7. O resultado final da seleção será divulgado no sítio eletrônico dessa Fundação (www.gov.br/capes/pt-br) e publicado no Diário Oficial da União.

20.8. Fica estabelecido o foro federal da Justiça Federal, Seção Judiciária de Brasília, Distrito Federal, para dirimir eventuais questões oriundas da execução do presente Edital.

20.9. Toda comunicação com a equipe técnica, após aprovados os projetos deve ser feita por meio do Linha direta ou por meio do e-mail posdoc.estrategico@capes.gov.br.

#### **CLAUDIA MANSANI QUEDA DE TOLEDO**

Presidente da CAPES

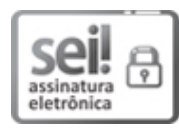

Documento assinado eletronicamente por **Cláudia Mansani Queda de Toledo**, **Presidente**, em 11/03/2022, às 17:08, conforme horário oficial de Brasília, com fundamento no art. 54, inciso II, da Portaria nº 06/2021 da Capes.

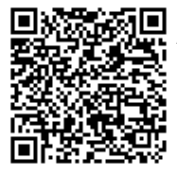

A autenticidade deste documento pode ser conferida no site http://sei.capes.gov.br/sei/controlador\_externo.php? acao=documento\_conferir&id\_orgao\_acesso\_externo=0, informando o código verificador 1648767 e o código CRC **D2D37FA2**.

**Referência:** Processo nº 23038.006308/2021-70 SEI nº 1648767